The last date to submit this Quiz is 30.07.2020 till 10:30 PM

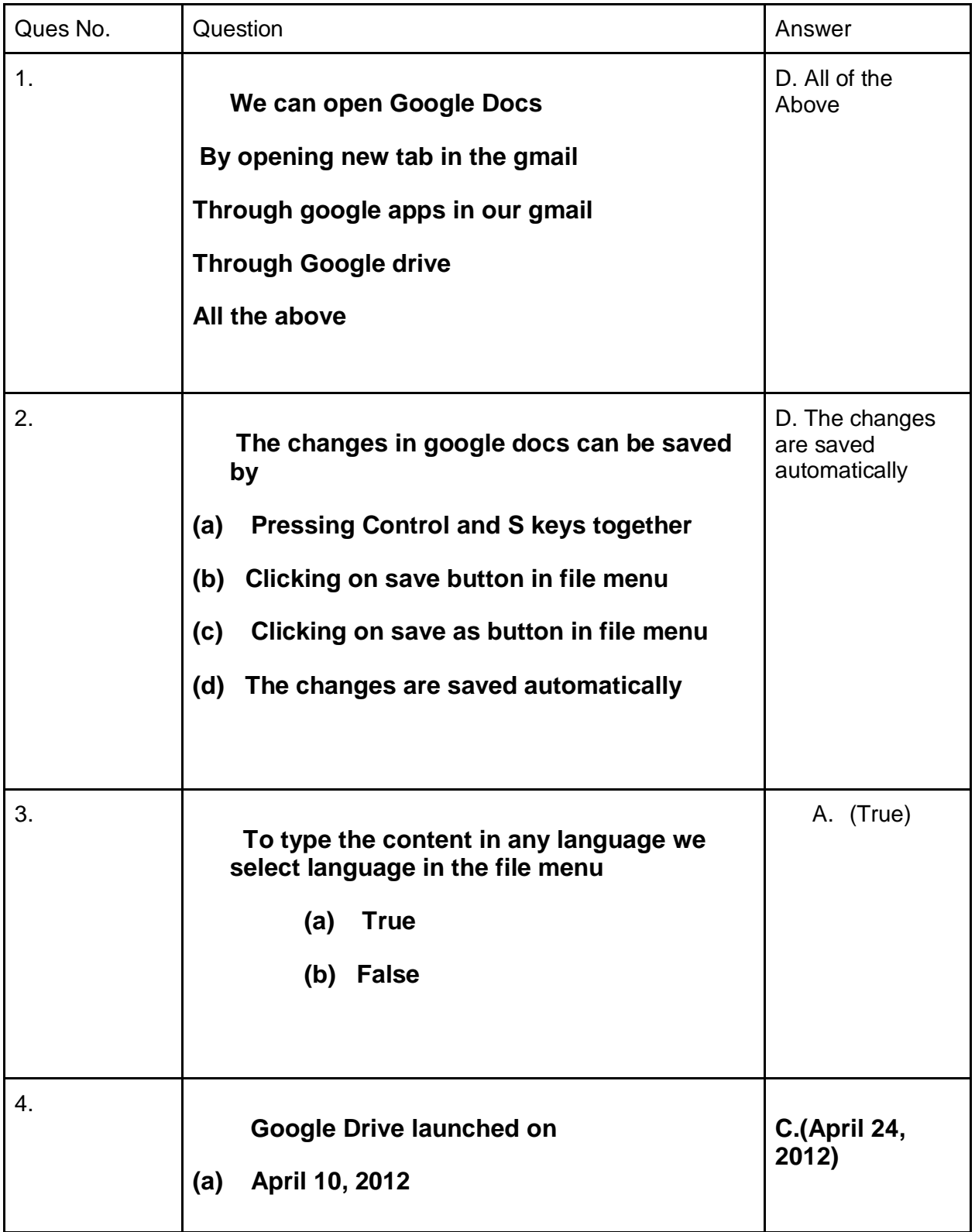

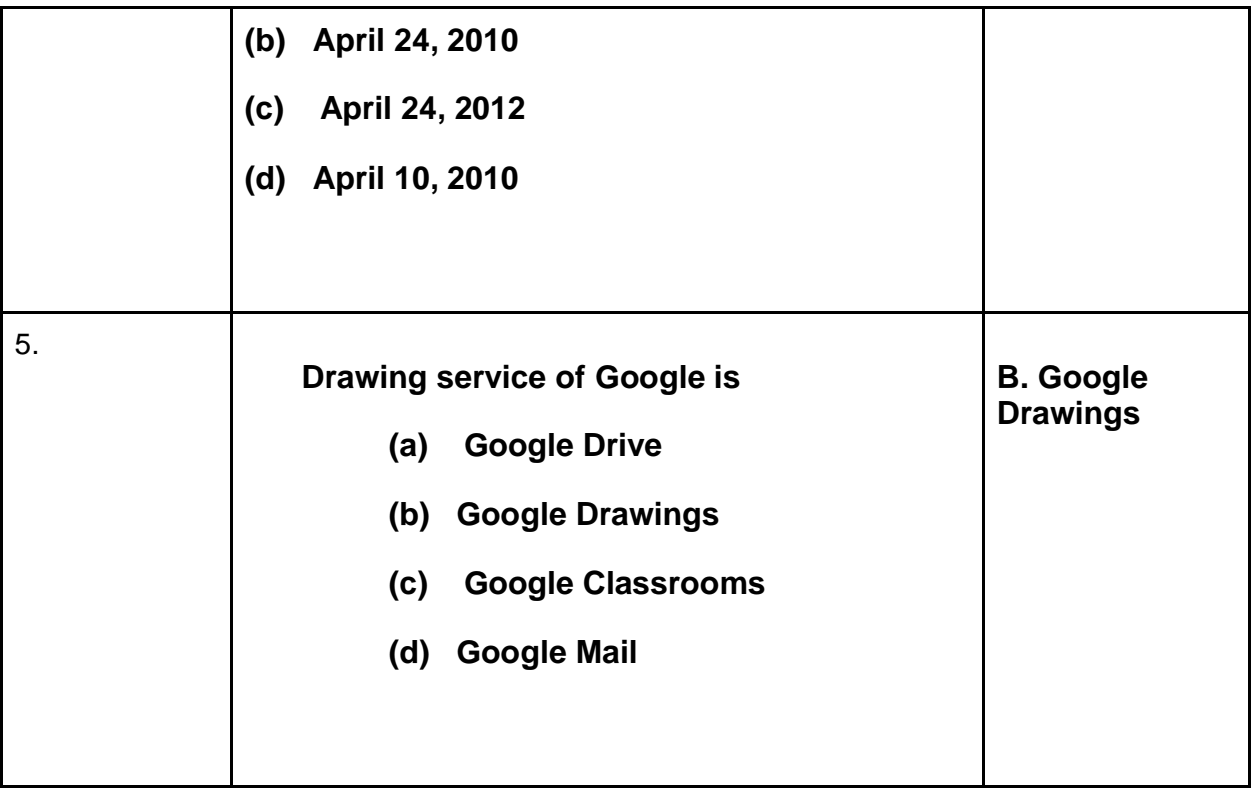